# **Разрезы**

## **Общие сведения о разрезах**

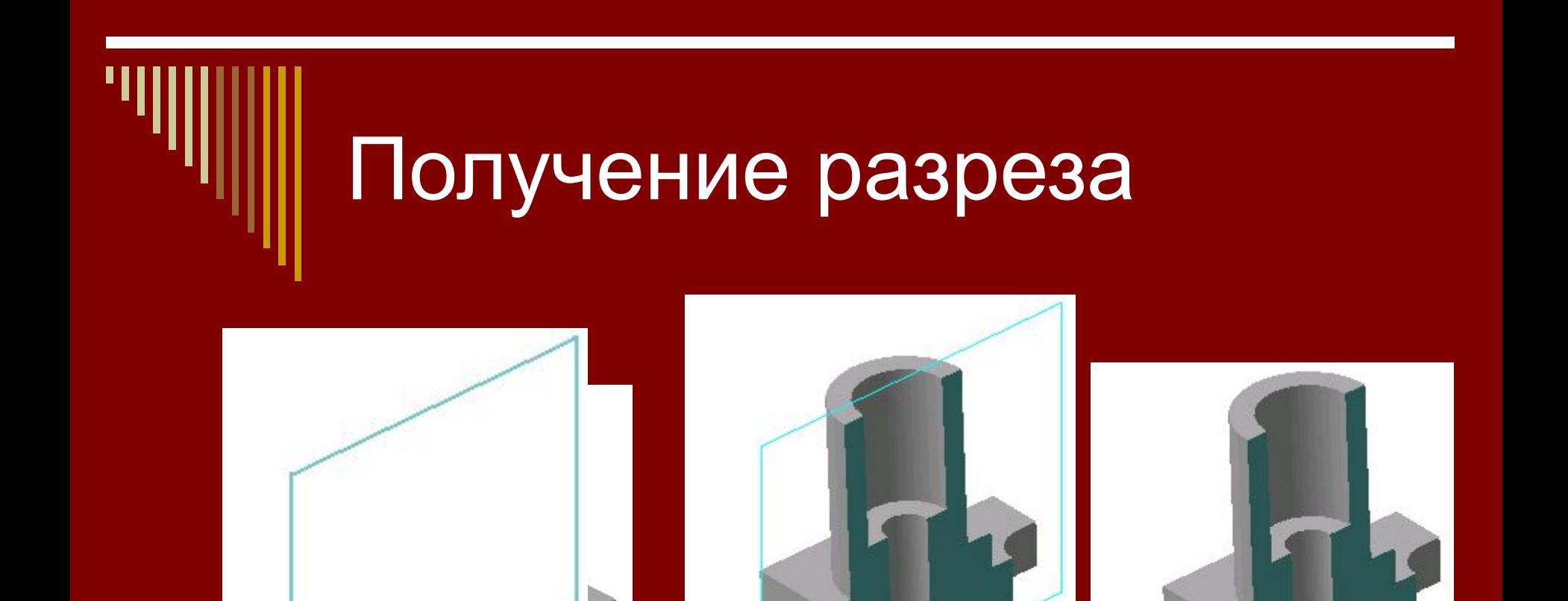

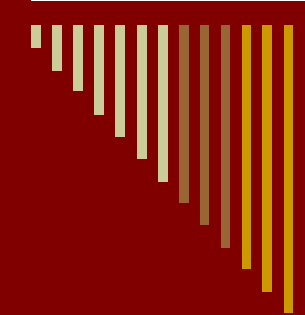

Разрезом называется изображение, полученное при мысленном рассечении детали одной или несколькими секущими плоскостями.

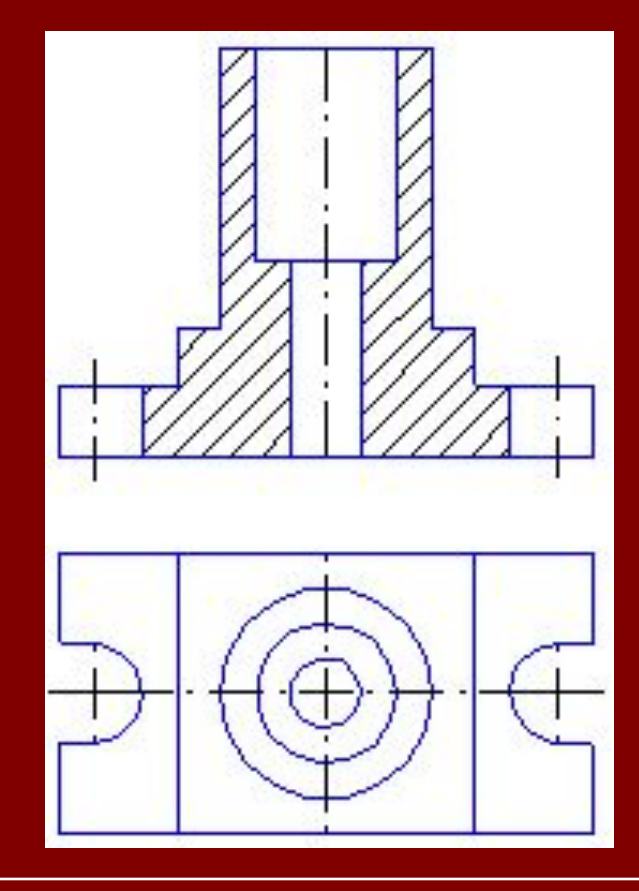

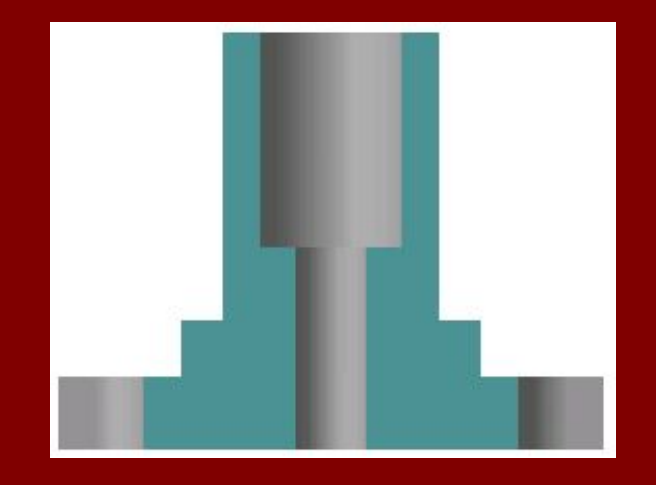

В разрезах показывается то, что получается в секущей плоскости и за ней.

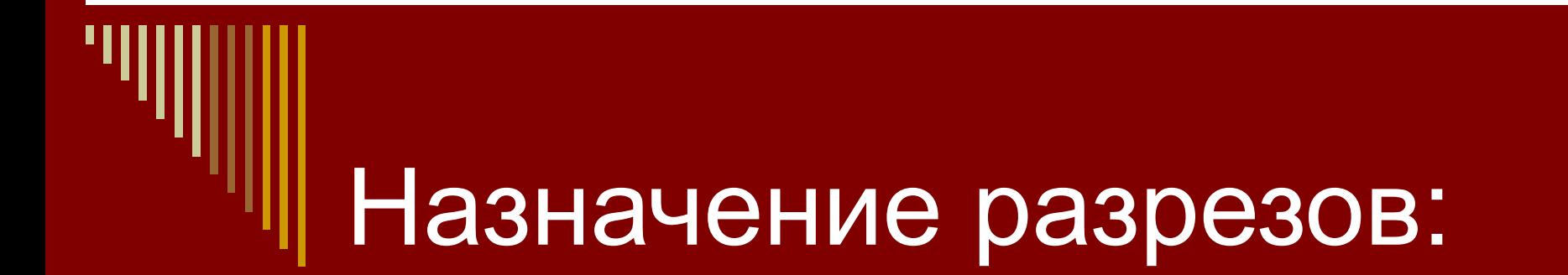

1. увеличение наглядности чертежа; 2. облегчение его чтения.

#### Сравнение разрезов и сечений

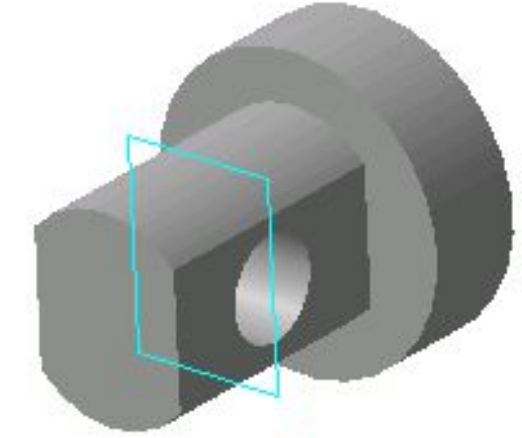

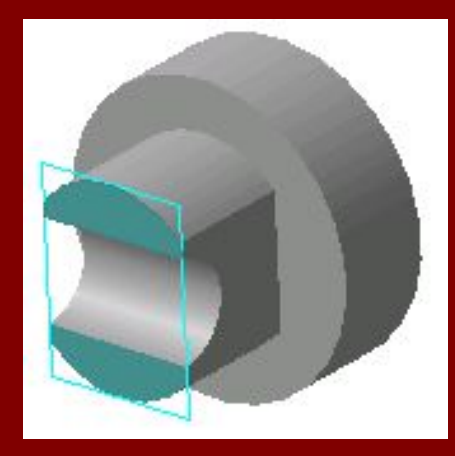

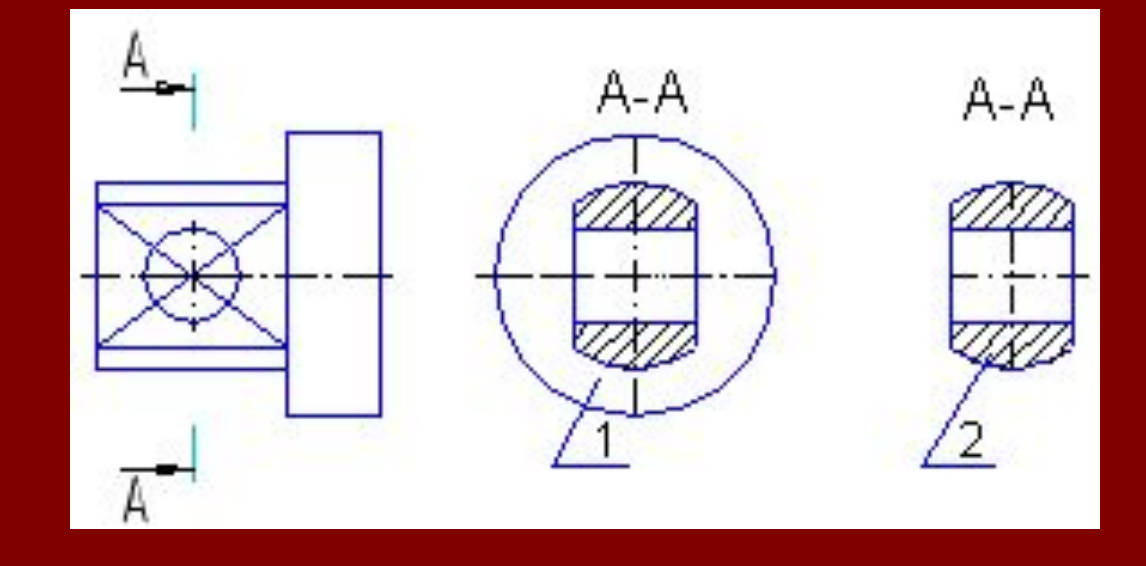

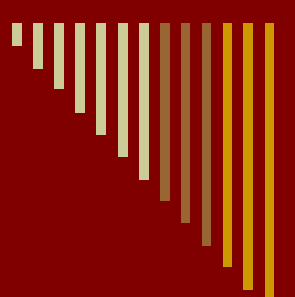

#### Сравнение разрезов и сечений

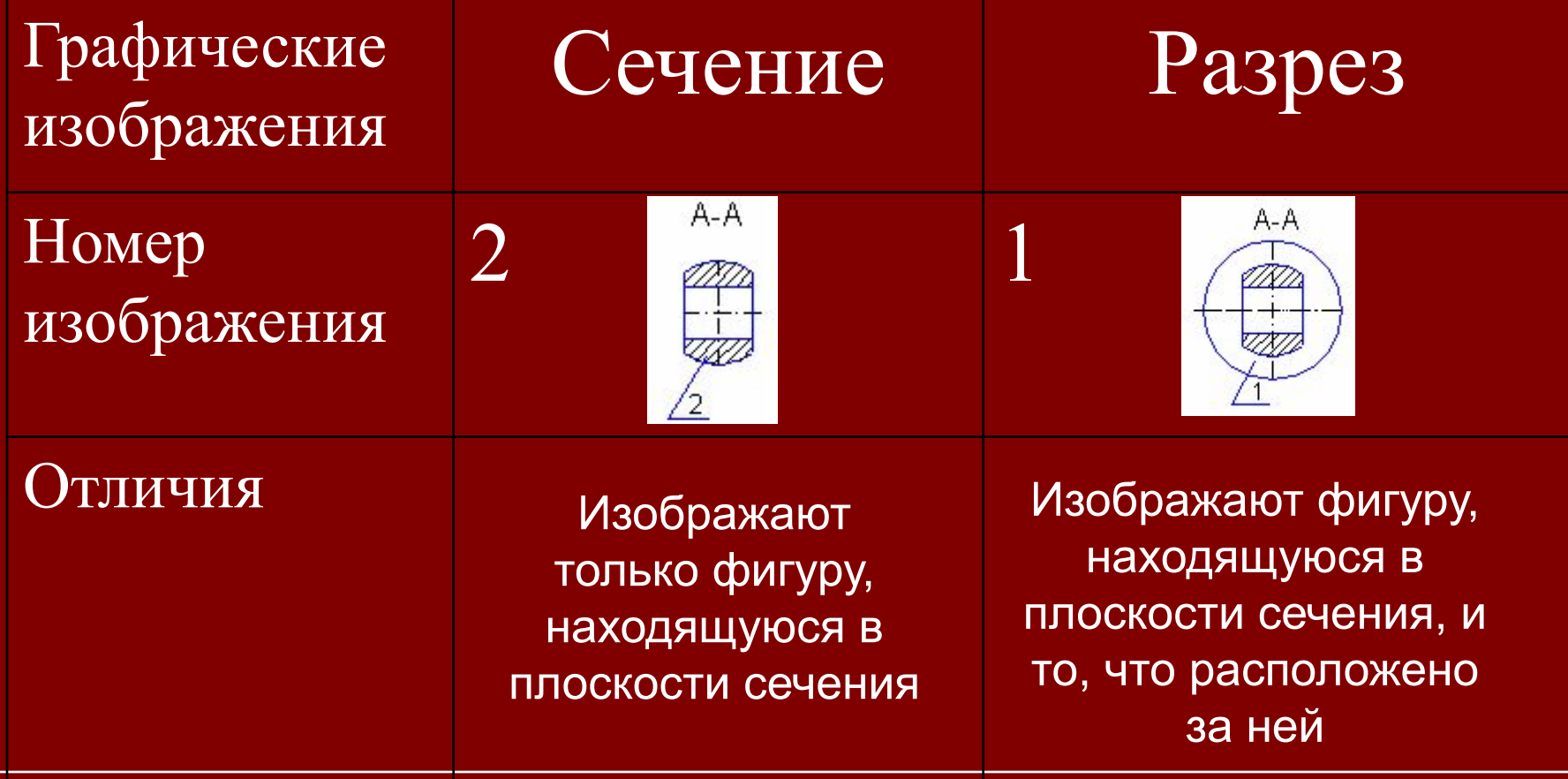

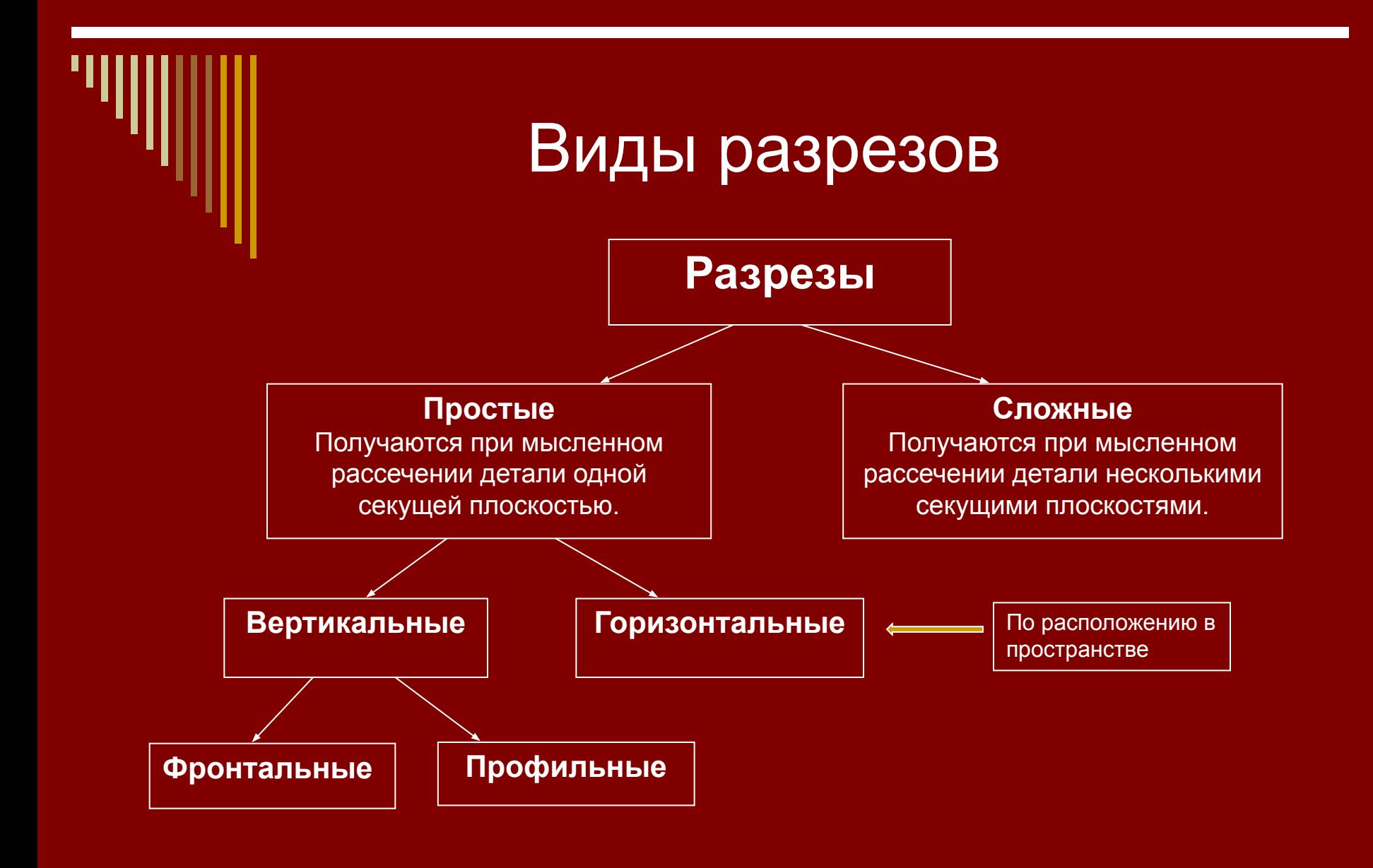

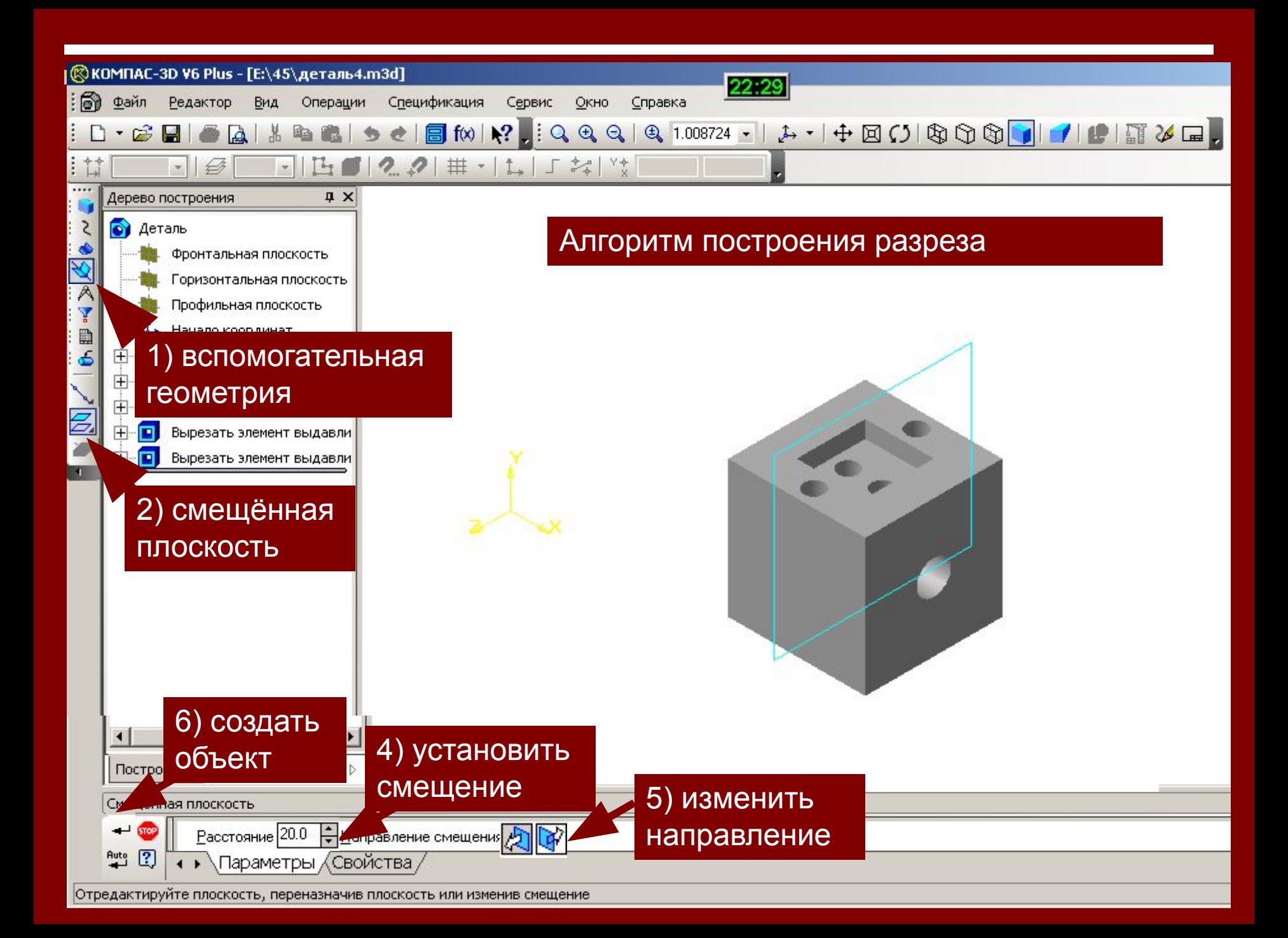

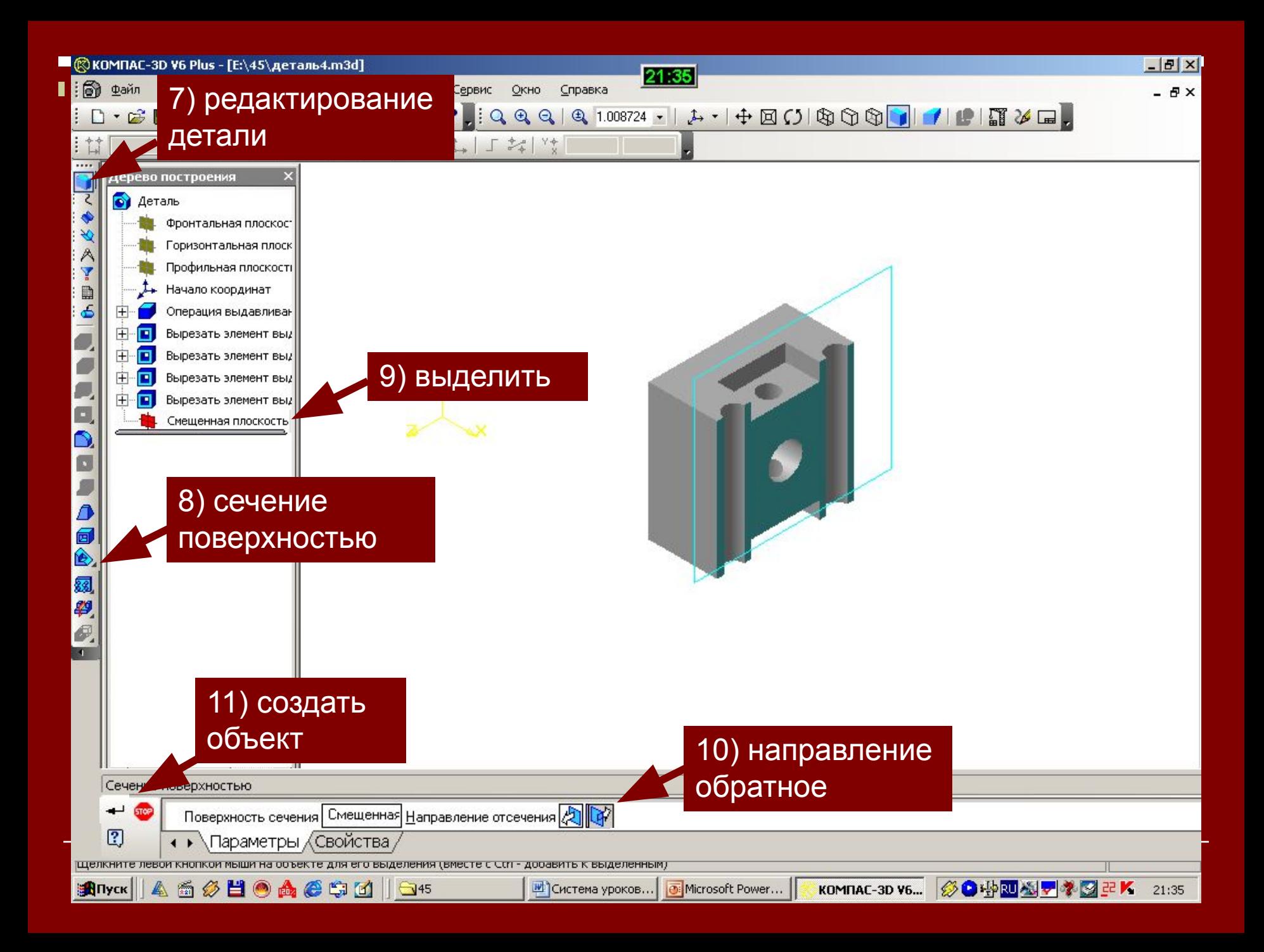

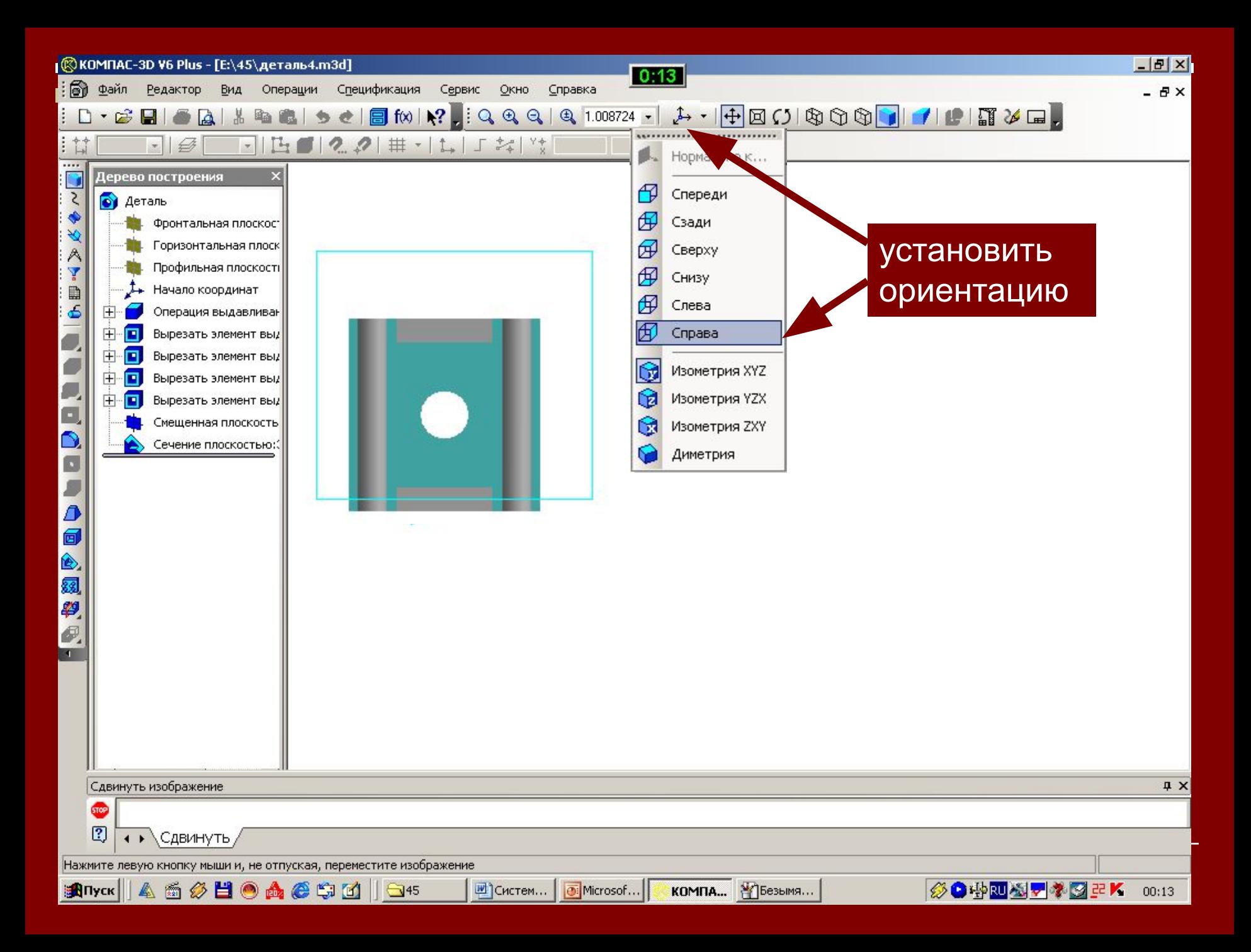

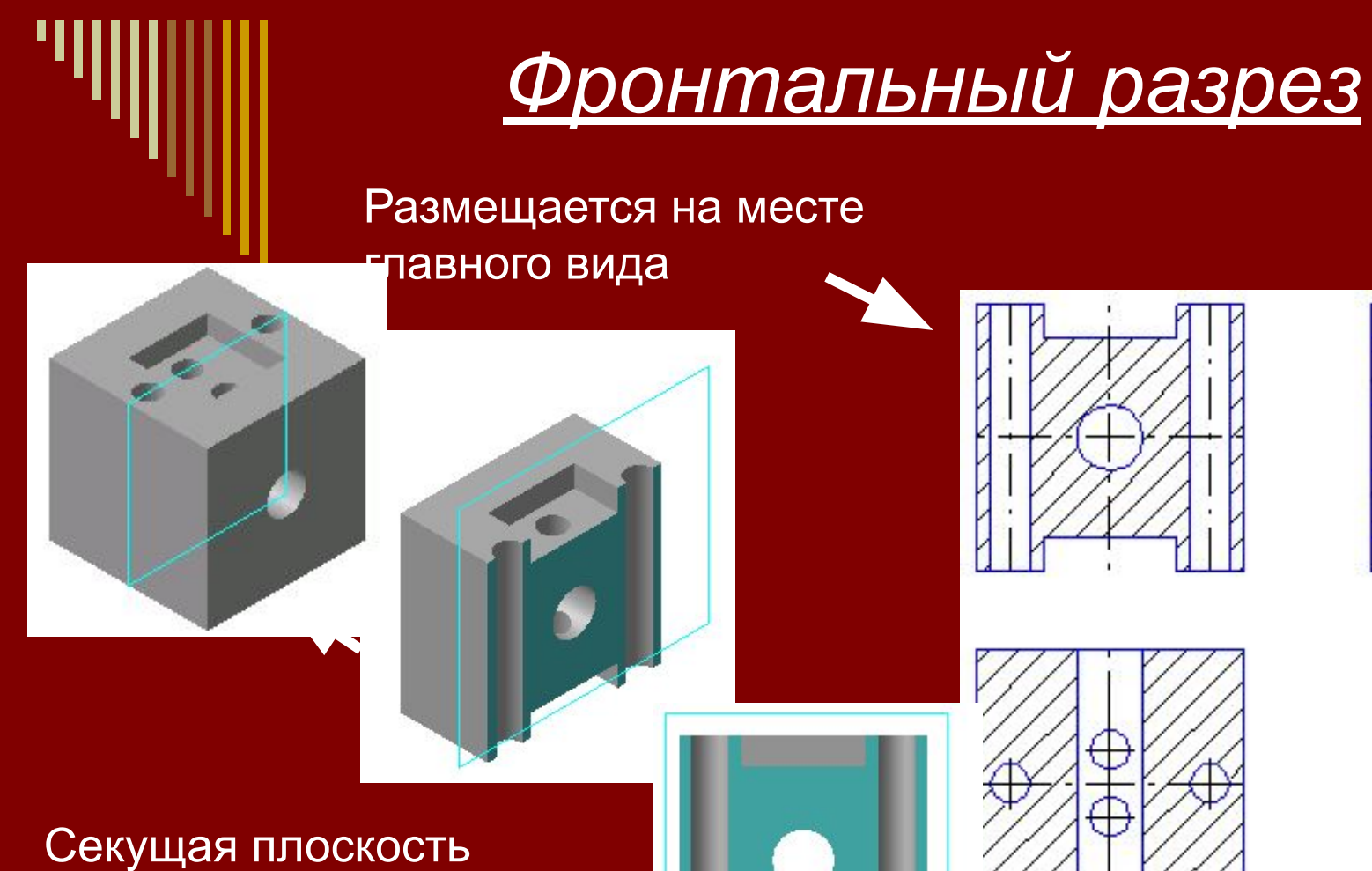

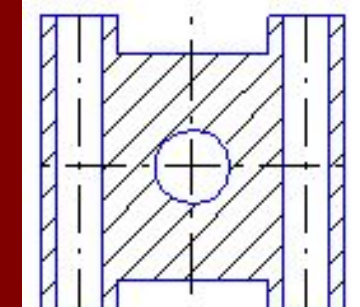

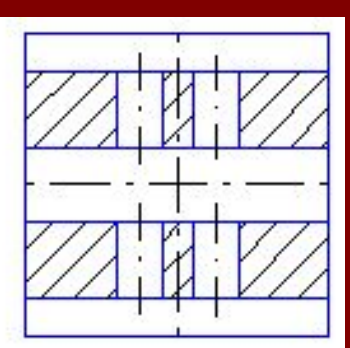

параллельна фронтальной плоскости проекций

### *Профильный разрез*

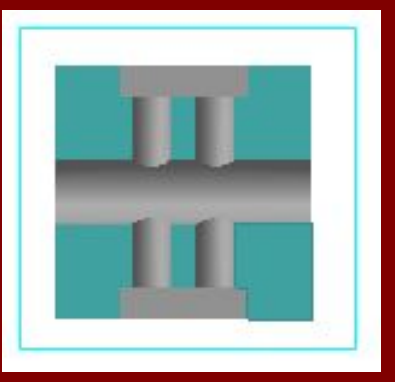

Располагается на месте вида слева

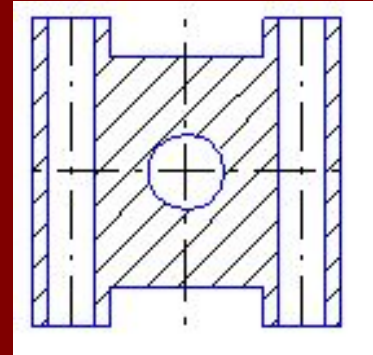

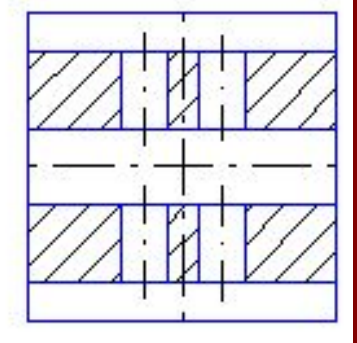

ущая плоскость параллельна профильной плоскости проекций

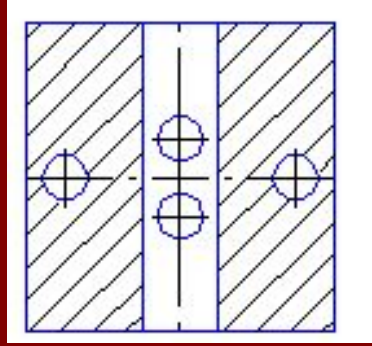

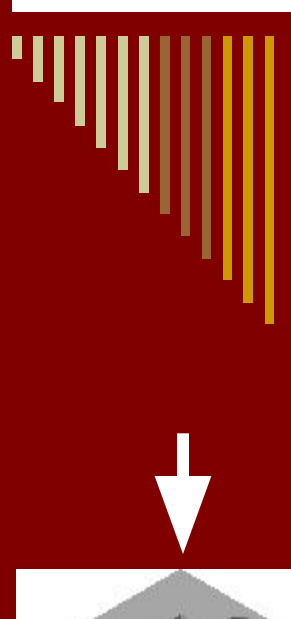

#### *Горизонтальный разрез*

Секущая плоскость параллельна горизонтальной плоскости проекций

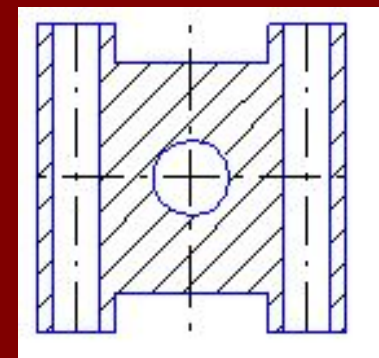

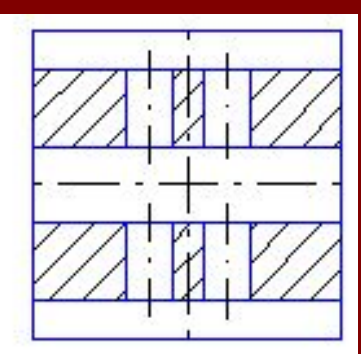

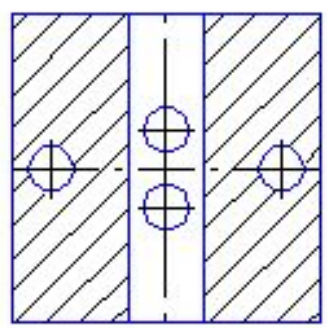

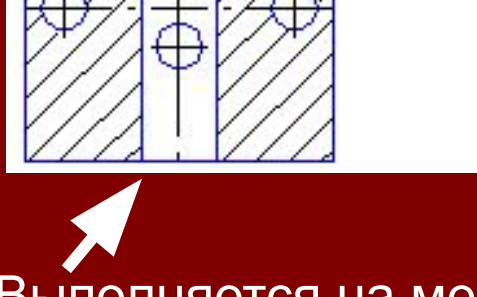

Выполняется на месте вида сверху

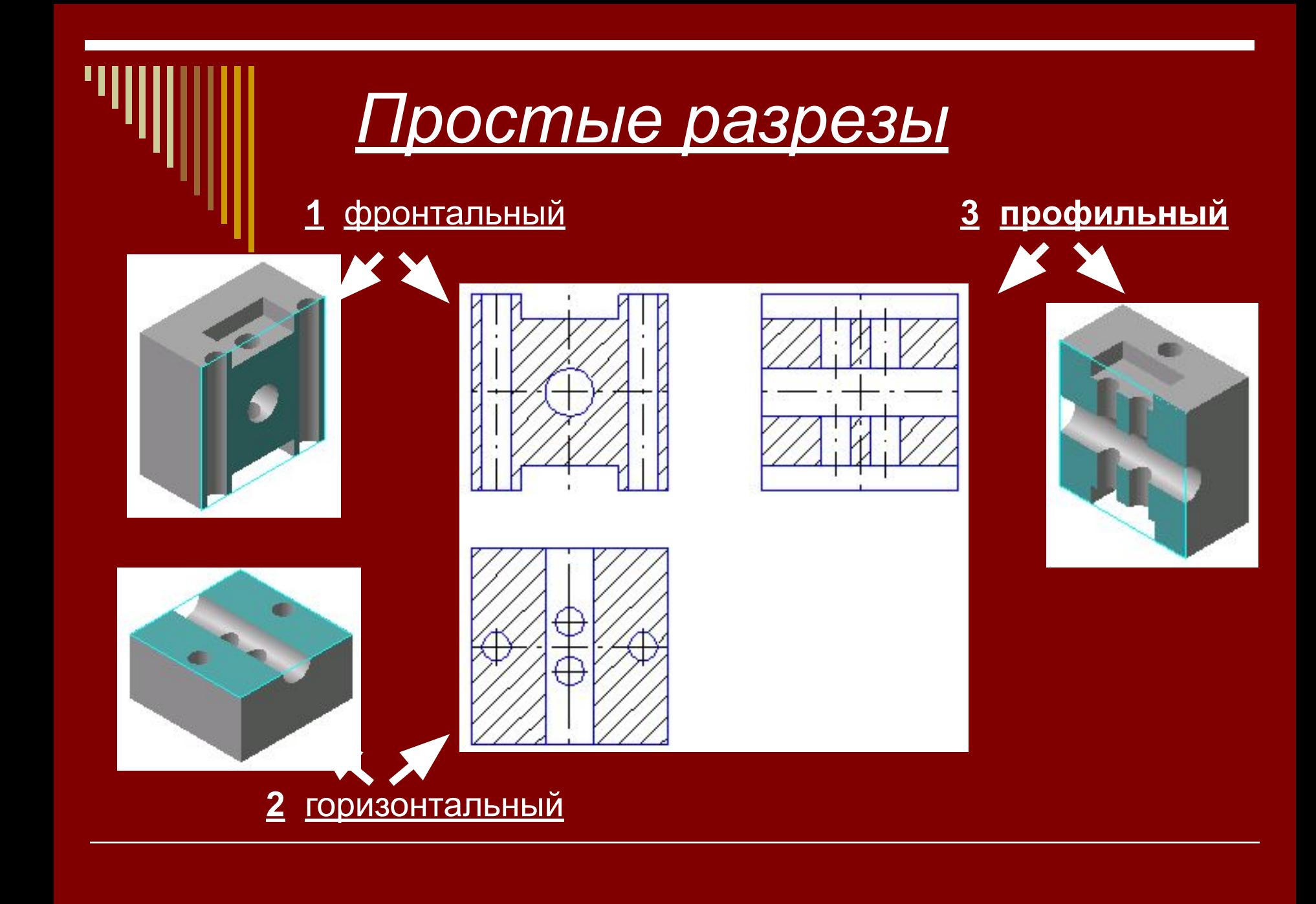

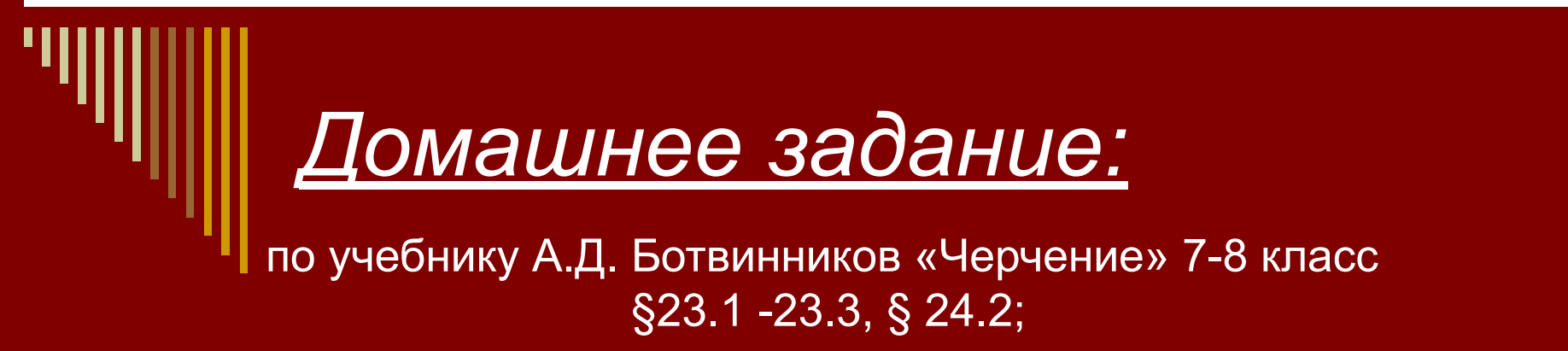

▪ на стр.139 задание ▼(заполните таблицу, по виду и разрезу найдите наглядные изображения);

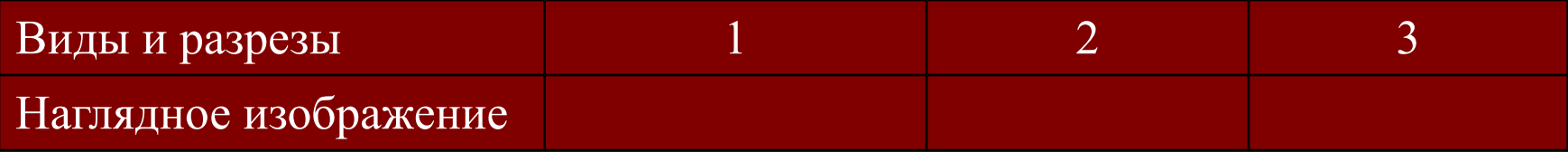

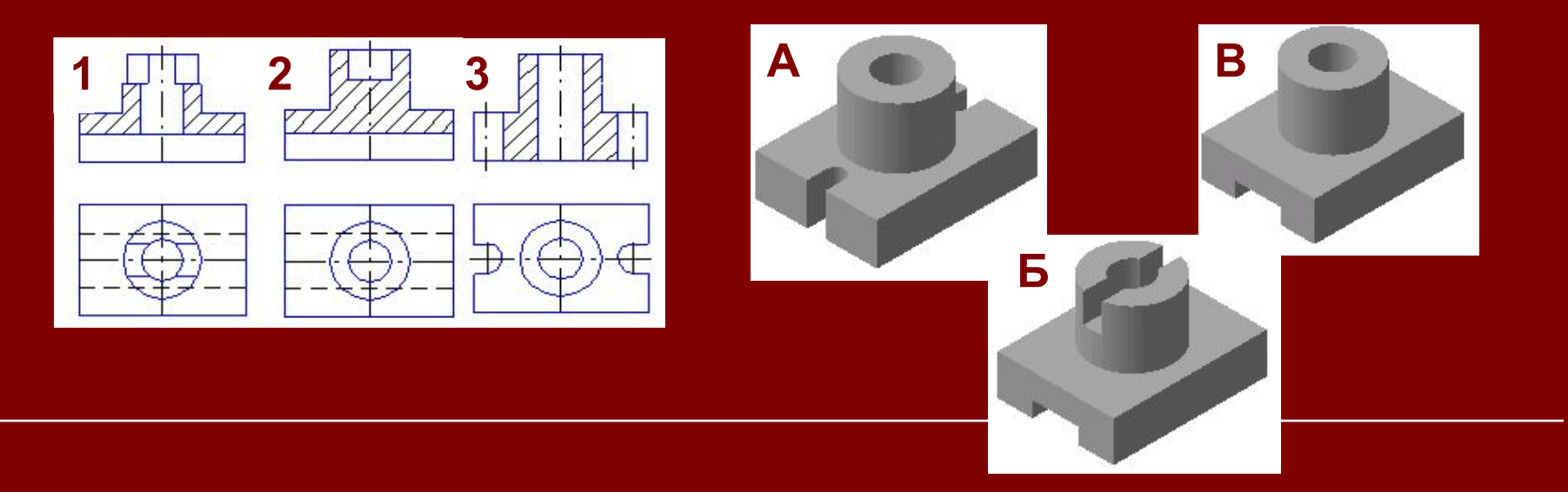

#### *Домашнее задание:*

по учебнику А.Д. Ботвинников «Черчение» 7-8 класс §23.1 -23.3, § 24.2;

■ на стр. 142 задание ▼ (заполните таблицу, по виду и разрезу найдите наглядные изображения и профильные разрезы).

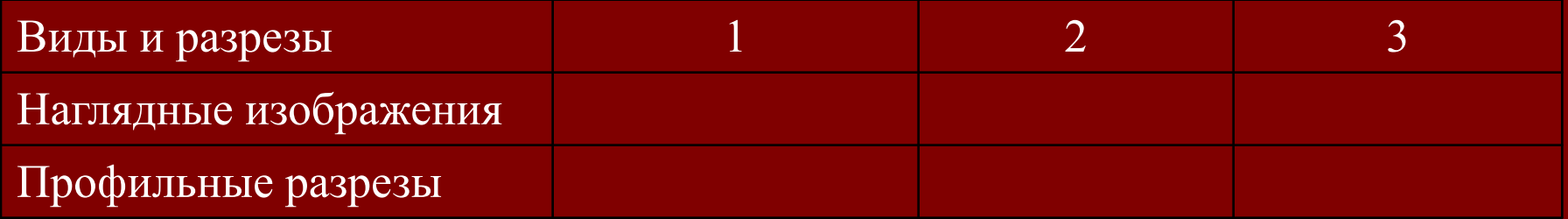

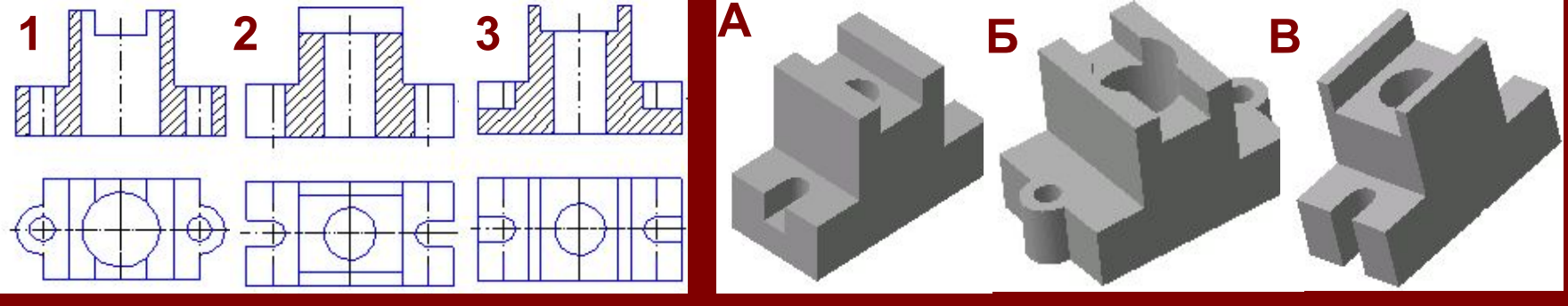

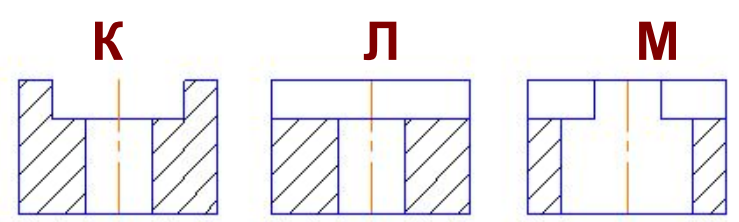